# Cheatography

### python Cheat Sheet by [natmuids](http://www.cheatography.com/natmuids/) via [cheatography.com/25738/cs/6850/](http://www.cheatography.com/natmuids/cheat-sheets/python)

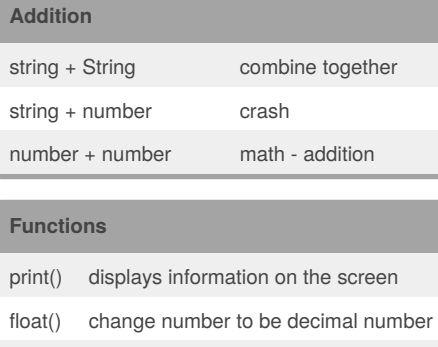

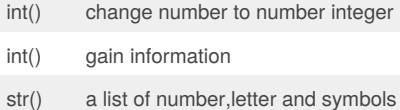

#### **Code**

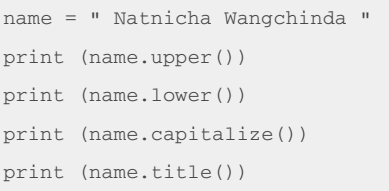

#### **Counts down**

```
#create a program that recieves a
number from the user and count down
from that number on the same line
#recieve the number from the user
as a string
user_number = input ("enter
number")
#convert the user number to an
integer
number = int(user_number)
#setupthe countdown string
countdown_string = ""
while number > 0:
```
### **Counts down (cont)**

#add the number to the string #subtract 1 from the number

#### **code**

```
#write a program the converts a
number to binary
#get a number from the user
user_number = input("Please enter
a number: ")
#convert to integer
number = int(user_number)
binary_string = ''
while (number > 0):#the numbrer is
grater than 0)
    remainder = number % 2
   binary_string =
str(remainder) + binary_string
    number = number // 2print(number)
    #print (number)
#after the loop print the binary
string
print ("Binary string is",
binary_string)
#expected output - 5 = 101
#expected output - 3 = 11
#expected output - 2 = 10
```
#### **Multiplication and Exponents**

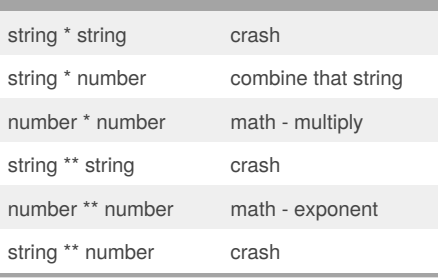

## By **natmuids**

[cheatography.com/natmuids/](http://www.cheatography.com/natmuids/)

Published 15th February, 2016. Last updated 8th March, 2016. Page 1 of 2.

#### **code**

```
while True:
   user_radius = input("What is
the radius?")
   radius = float(user_radius)
   pi = 3.1415
   area = pi radius * 2
    print ("The area of the cirle
is", area)
```
### **code**

```
mystring = "hello"
print (mystring)
firstname = input ("What is your
first name?")
lastname = input ("What is your
last name?")
fullname = firstname + " " +
lastname
print (fullname)
letternumber = int(input( "What is
letter number? "))
if letternumer >len(fullname):
   print ( " invalid letter
number, try again! " )
else:
    lefter =(fullname[letternumber] )
    print ( letter )
   numberletter = int(input( "
How many times to print letter? ")
    if numberletter > 100:
         print ( " Too many letters
to print! ")
   else:
         print ( letter *
numberletter )
```
### Sponsored by **ApolloPad.com**

Everyone has a novel in them. Finish Yours! <https://apollopad.com>

# Cheatography

## python Cheat Sheet by [natmuids](http://www.cheatography.com/natmuids/) via [cheatography.com/25738/cs/6850/](http://www.cheatography.com/natmuids/cheat-sheets/python)

#### **code**

```
def createList(quitword):
    mvlist = []while True :
       item = input("Please enter
a list item: ")
       if (item == quitword) :
            return (mylist)
        duplicateword = False
        for myvar in mylist:
            if myvar == item:
                duplicateword =
True
        if duplicateword == True :
           print('Duplicate
word!')
        else:
            mylist.append (item)
mylist = createList("stop")
print (mylist)
```
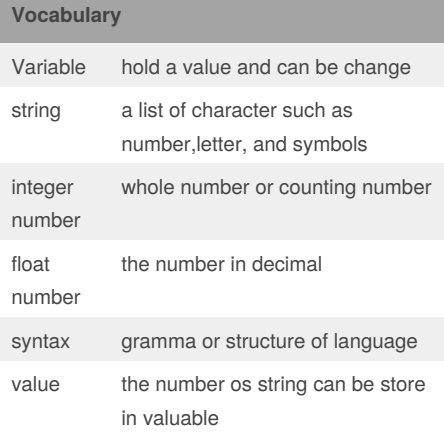

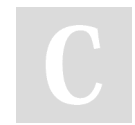

# By **natmuids**

[cheatography.com/natmuids/](http://www.cheatography.com/natmuids/)

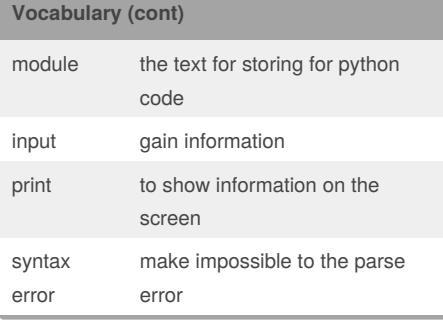

### **code**

# Create a program that recieve a number from the user # from that number on the same line #recieve the number from the user as a string user\_number = input #convert the user number to an integer number = int(user\_number) #setup the countdown string countdown\_string = "" while number > ():#the number is greater than 0) remainder = print (number) #binary\_string = #output should look like this # if the user enters 5: # 5 4 3 2 1 print (countdown\_string)

Published 15th February, 2016. Last updated 8th March, 2016. Page 2 of 2.

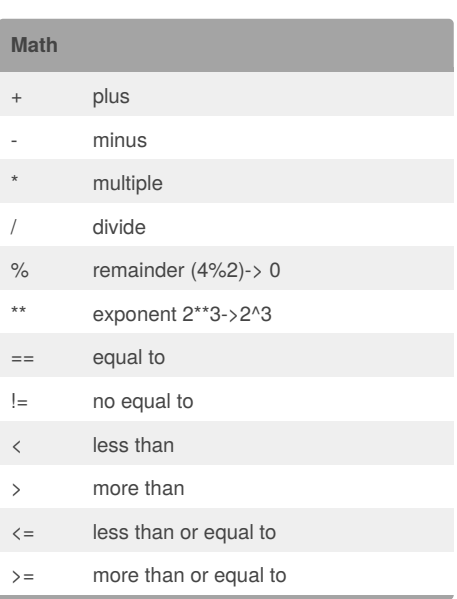

### Sponsored by **ApolloPad.com**

Everyone has a novel in them. Finish Yours! <https://apollopad.com>